Low Power Lab ADS-B Transmitter

# ADSBMiNi

AvionixTech

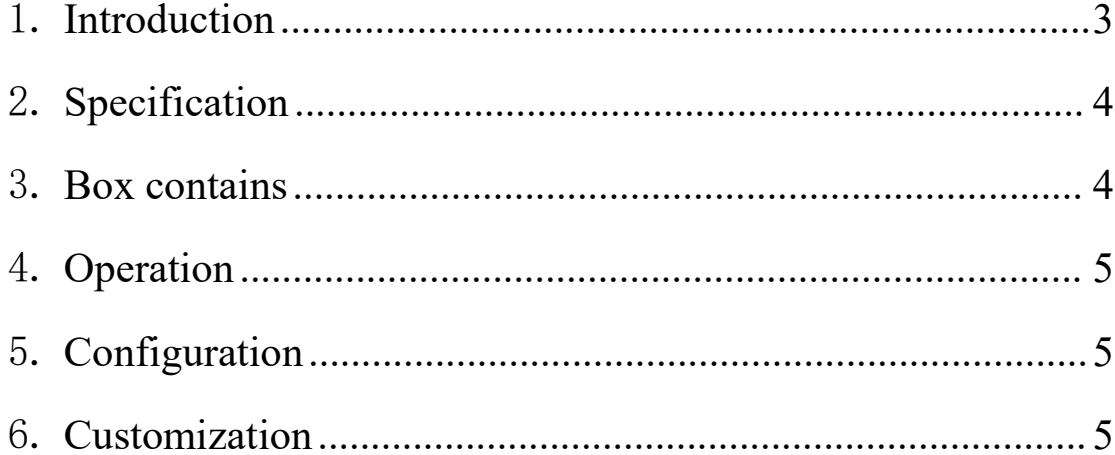

.

#### <span id="page-2-0"></span>1. **Introduction**

When we do ADS-B lab tests, such as test our own developed ADS-B receivers or do some ADS-B demo, we always need an ADS-B transmitter. However, all the ADS-B transmitters on market are essentially Mode-S transponders with ADS-B OUT function. These ADS-B transponders are designed to be installed on aircrafts. So, it needs some very complicated configurations. It's OK when you really install these ADS-B transponders on aircraft, because you already have all the wires and systems in place to support these ADS-B transponders' operation. But it's a challenge when you want to make these ADS-B transponders work in lab. It essentially requires recreating an aircraft's comprehensive environment to ensure these ADS-B transponders operates as they would in flight.

Furthermore, these standard ADS-B transponders emit at a high power of around 250W. Such intense power levels are not only harmful to health but also pose a risk of damaging your ADS-B receivers, when persons and ADS-B receivers exposed at close range to these ADS-B transponders in lab.

ADSBMiNi is a low power, simple plug&play operation, 1090MHz ADS-B transmitter specifically designed for lab test applications. Integrated with a high-quality multi-GNSS receiver, ADSBMiNi can work independently without any other external devices.

ADSBMiNi can also be utilized for airport surface movement surveillance demonstrations by putting it on a car (please referto our Vehicle ADS-B Transmitter ADSBVT for professional airport vehicle surveillance applications). Additionally, ADSBMiNi can be deployed on a drone for drone surveillance demonstrations (please also refer to our Portable ADS-B Transmitter ADSBPGA, designed for ADS-B transmitters used on general aviation aircrafts or UAV/drones).

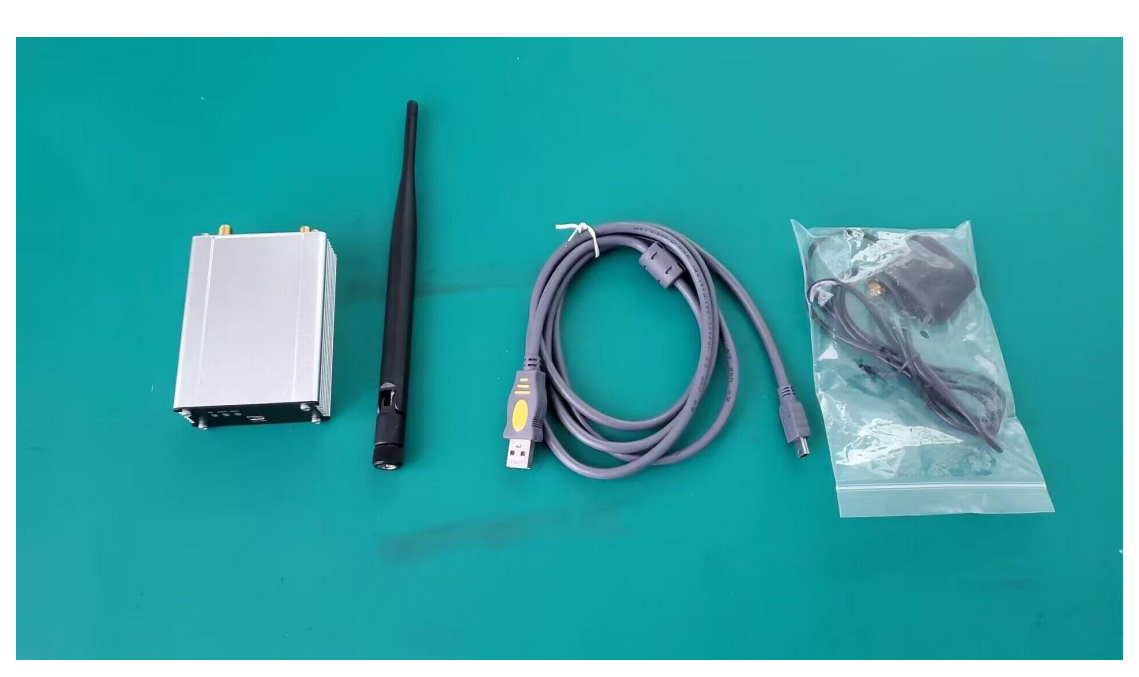

### <span id="page-3-0"></span>2. **Specification**

- > Transmitter frequency: 1090MHz
- Comply with DO-260B and ED-120B (except the output power)
- $\triangleright$  Transmitter power: 0.5W
- > Transmitter message format: DF17 or DF18 (select DF17 or DF18 when order)
- Power supply: 5V USB, can use Charge Pal (portable charger)
- $\triangleright$  Size: 95\*65\*27mm
- Antenna connector: SMA
- Working temperature:-10℃~+50℃
- Storage temperature: -55°C ~ +70°C
- Application: lab ADS-B test or ADS-B demo, airport surface movement surveillance demo or airport vehicle tracking test, small drones tracking.
- <span id="page-3-1"></span>3. **Box contains**
- > ADSBMiNi Transmitter
- > ADS-B antenna
- GPS antenna
- $\triangleright$  USB cable

## <span id="page-4-0"></span>4. **Operation**

There're two antenna connectors to connect with ADS-B antenna and GPS antenna. Power supply via USB. Very easy to operate.

There're several indicator lights.

White light: Indicate power. Light is on when power on.

Green light: Indicate GPS. Light is on when GPS is OK. Blinking means no GPS.

Blue light: Indicate transmitting ADS-B signal. Blinking means ADSBMiNi is

transmitting ADS-B signal. At this time, the green light should be on without

blinking.

Other lights: Reserved for future use.

# <span id="page-4-1"></span>5. **Configuration**

- $\triangleright$  Connect ADSBMiNi with your computer via USB. The system on computer has to be win7 or above.
- $\triangleright$  ADSBMiNi should show up in the Device Manager under "Ports (COM & LPT)", note the assigned COM port number.
- $\triangleright$  Use a serial tool to connect the COM port assigned to ADSBMiNi. Open your serial COM tool, input H, then the below configuration options would show up.

```
VoltageDelta: 100%
Datalink: 1090ES
W/v: Display The Version
P/p: Display The Configed Information
C/c: Modify Parameters
T/t: Factory Mode
|H/h: Help
     Start
```
 $\triangleright$  Input c, and then you can modify the parameters, following the instructions.

# <span id="page-4-2"></span>6. **Customization**

We're willing to do customization for you. Please don't hesitate to contact us and provide your requirement. We'd be glad to hear from you.